## [www.mbsm.pro , Plomberie , Finition](https://www.mbsm.pro/1530.html) [Douche , Installation Multicouche](https://www.mbsm.pro/1530.html) [Avec Collecteur](https://www.mbsm.pro/1530.html)

Category: Plomberie written by mahdi miled | 26 August 2018 www.mbsm.pro, Plomberie, Finition Douche, Installation Multicouche Avec Collecteur

# [Mbsm.pro, Aid Mabrouk 2018 Tous Les](https://www.mbsm.pro/1525.html) [Musulmans , Php Code](https://www.mbsm.pro/1525.html)

Category: News written by Jamila | 26 August 2018

#### **Aîdkoum Mabrouk à tout les musulmans en cette fête de l'Eid el Kebir.**

Mbsm.pro et son équipe vous souhaite Aïd Moubarak Saïd. Que cette fête de l'aïd el Adha soit l'occasion de vous réunir en famille et que la paix et la prospérité soit avec vous tous.

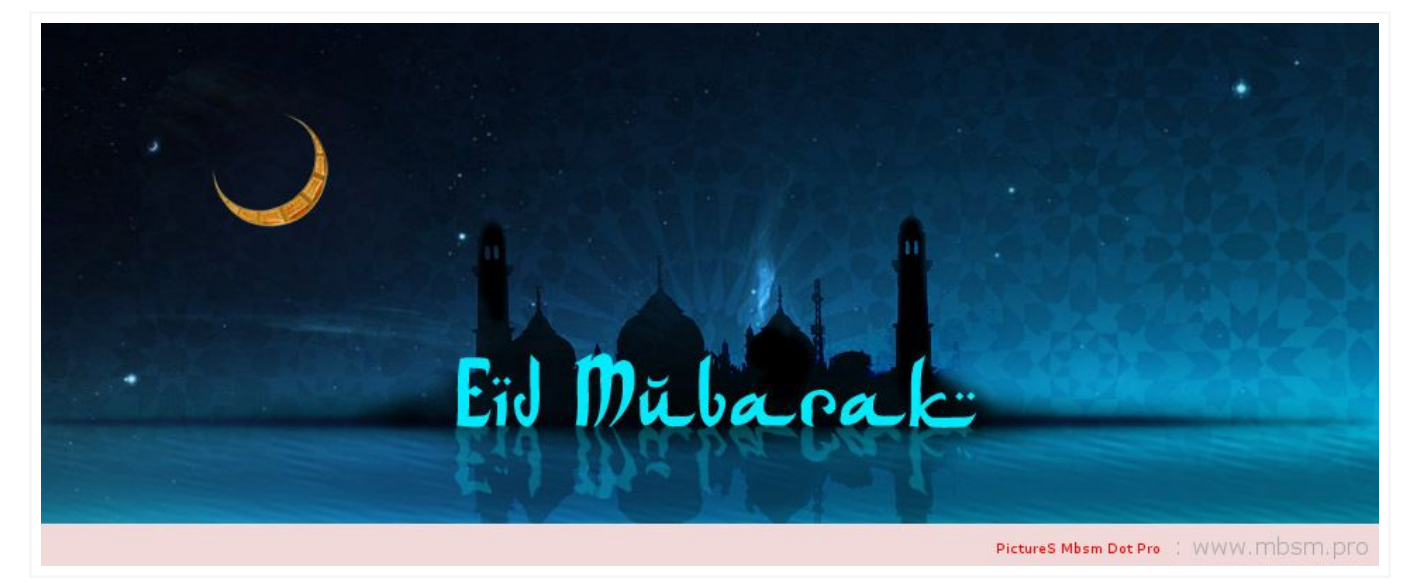

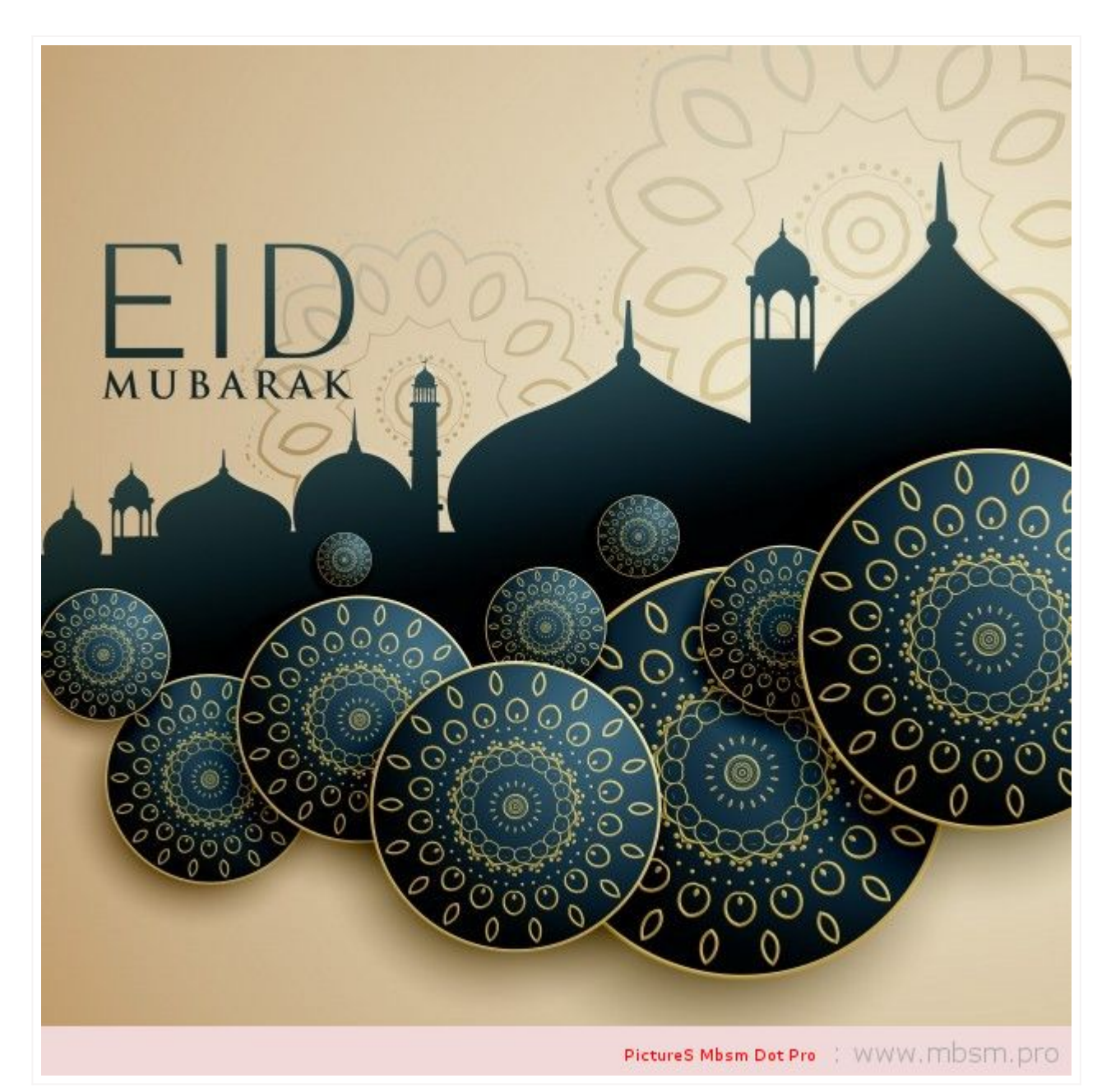

# **Que dire pour souhaiter une bonne fête de l'aïd?**

**Aïd Moubarak Saïd ou Aïd Mabrouk sont les formules les plus utilisées** pour se souhaiter une bonne fête de l'aïd.

**Aid Moubarak signifie a peu prés: "Que cette fête soit bonne pour vous"** ou "Que Dieu vous bénisse ce jour de fête de l'Aïd".

Pour les fêtes de l'Aïd El Kébir et de l'Aïd el fitr, La formule la plus correct pour se souhaiter une bonne fête est: **Aïdoukoum Moubarak Saïd wa ta9abballa Allah mina wa minkoum.**  ( Bonne fêtes de l'aïd et que dieu accepte nos prières) Formules à utiliser pour souhaiter l'aïd La réponse classique est: **Allah y barek fik (que la bénédiction d'Allah soit sur toi)**

Aïdkoum Mabrouk Dans la pratique, le musulman dira souvent: Saha aïdkoum, Aïd Moubarak Saïd, **Aïd Mabrouk ou Aïdkoum Mabrouk** si on s'adresse à plusieurs personnes.

On peut dire aussi: "Saha Aidkoumou" ou "**Aïd Adha Moubarak**"

#### Doit on dire Aïd mabrouk?

Les spécialistes de la langue arabe déconseillent d'utiliser le terme **Aïd mabrouk** pour souhaiter une bonne fête de l'Aïd Al Adha ou de l'Aïd El fitr.

On utilise aussi l'expression Mabrouk aussi pour se souhaiter un bon ramadan. "**Mabrouk Ramadan"** fait partie du langage courant utilisé tous les jours.

Il semble, cependant, que le terme **Mabrouk en arabe** correspondrait plutôt à la traduction: "chameau assis".

Le terme **"Moubârak"** provient du verbe en arabe (كَبار (qui signifie le fait qu'Allah donne Sa bénédiction.

**Aïd Moubarak est donc l'expression la plus approprié pour se souhaiter une bonne fêtes de l'Aïd.**

```
[php]
</pre><?php
$Mbsmqroup day = 21 ;
$Mbsmgroup month = 08 ;
$Mbsmqroup year = 2018;echo "Today is ";
//String Date .
list($day,$month,$year,$hour,$min,$sec) = explode("/",date('d/m/Y/h/i/s'));
echo $month.'/'.$day.'/'.$year.' '.$hour.':'.$min.':'.$sec;
//write date in string .
if( $Mbsmgroup_day = $day ) { if( $Mbsmgroup month = $month ) {
if( $Mbsmaroup vear = $vear ) {
//Calculing .
// if resulte is the same with actuel date string
echo "<br>>>br>Hello world!<br>>br>What a nice day! Today ... Aidkom Mabrouk ";
}
}
}
?<pre>[/php]
```
#### [Mbsm.pro, erreur E2 machine a laver](https://www.mbsm.pro/1511.html) [Gmc Automatique](https://www.mbsm.pro/1511.html)

Category: Tester ok written by mahdi miled | 26 August 2018 Pour ce problème, la solution est : switcheur de la porte … certain l'annule complétement ….

### [www.mbsm.pro , free,For windows,](https://www.mbsm.pro/1503.html) Personal Renamer, Easy filerenaming, [Portable Bulk File Renamer, Folder](https://www.mbsm.pro/1503.html) [monitor, All in one,](https://www.mbsm.pro/1503.html)

Category: Programmation, Web written by mahdi miled | 26 August 2018 www.mbsm.pro , free,For windows, Personal Renamer , Easy filerenaming, Portable Bulk File Renamer, Folder monitor, All in one,

#### Personal Renamer is being upgraded, and now has an official website Please visit [www.personalrenamer.com](http://www.personalrenamer.com/)

Many have waited for this release, more specifically for the addition of the service monitor which has been added to the program in this release. Personal Renamer has always had the option to monitor a directory and rename files but with this latest addition users can have Personal Renamer monitor a directory invisibly the background, and more importantly while logged out. This is a very powerful and useful addition. Other new features include Undo and the option to apply saved settings when program starts up.

#### [Download Version 2.4.0.0 \(Service Beta\)](http://sourceforge.net/projects/personalrenamer/files/Program/Personal%20Renamer%20Version%202.4.0.0%20%28Service%20Beta%29.zip/download)

```
www-mbsm-pro-Personal-Renamer-Easy-filerenaming-Portable-Bulk-File-Renamer-
Folder-monitor-All-in-one-1.jpg (279 KB)
\pmb{\times}www-mbsm-pro-Personal-Renamer-Easy-filerenaming-Portable-Bulk-File-Renamer-
Folder-monitor-All-in-one-1.jpg (223 KB)
\frac{x}{x}www-mbsm-pro-Personal-Renamer-Easy-filerenaming-Portable-Bulk-File-Renamer-
Folder-monitor-All-in-one-2.jpg (253 KB)
\pmb{\times}www-mbsm-pro-Personal-Renamer-Easy-filerenaming-Portable-Bulk-File-Renamer-
Folder-monitor-All-in-one-2.jpg (261 KB)\pmb{\times}
```
# [www.mbsm.pro , Some Funny Electric](https://www.mbsm.pro/1491.html) [pictures part1](https://www.mbsm.pro/1491.html)

```
Category: Pictures
written by mahdi miled | 26 August 2018
www.mbsm.pro , Some Funny Electric pictures part1
mbsm-dot-pro-picture-electric -funny1.jpg (37 KB)
\pmb{\times}mbsm-dot-pro-picture-electric -funny1.jpg (47 KB)
\boldsymbol{\mathsf{x}}\overline{\mathbf{x}}mbsm-dot-pro-picture-electric -funny2.jpg (63 KB)
\pmb{\times}mbsm-dot-pro-picture-electric -funny2.jpg (73 KB)
\pmb{\times}\overline{\mathbf{x}}mbsm-dot-pro-picture-electric -funny3.jpg (121 KB)
\pmb{\times}mbsm-dot-pro-picture-electric -funny3.jpg (124 KB)
\pmb{\times}\pmb{\times}mbsm-dot-pro-picture-electric -funny4.jpg (145 KB)
\pmb{\times}mbsm-dot-pro-picture-electric -funny4.jpg (133 KB)
\pmb{\times}\overline{\mathbf{x}}mbsm-dot-pro-picture-electric -funny5.jpg (117 KB)
\pmb{\times}mbsm-dot-pro-picture-electric -funny5.jpg (129 KB)
\pmb{\times}\overline{\mathbf{x}}mbsm-dot-pro-picture-electric -funny6.jpg (23 KB)
\pmb{\times}mbsm-dot-pro-picture-electric -funny6.jpg (27 KB)
\pmb{\times}\overline{\mathbf{x}}mbsm-dot-pro-picture-electric -funny7.jpg (62 KB)
\pmb{\times}mbsm-dot-pro-picture-electric -funny7.jpg (72 KB)
\pmb{\times}\pmb{\times}mbsm-dot-pro-picture-electric -funny8.jpg (31 KB)
\pmb{\times}mbsm-dot-pro-picture-electric -funny8.jpg (33 KB)
```
#### [www.mbsm.pro , Quelle est la](https://www.mbsm.pro/1485.html) [différence entre le SDS PLUS et le](https://www.mbsm.pro/1485.html) [SDS MAX ?](https://www.mbsm.pro/1485.html)

Category: Technologie written by mahdi miled | 26 August 2018 Lorsque vous choisissez un outil, vous aurez donc le choix entre la fixation par mandrin classique (avec ou sans clé de serrage) et par mandrin SDS avec les variantes SDS PLUS et SDS MAX. Attention, vos accessoires classiques ne seront pas adaptés aux système SDS et inversement ! Le système SDS accueille en effet des mèches/forets avec cannelures qui s'encastrent dans le mandrin et permettent une fixation plus fiable que les forets classiques qui finissent par «glisser dans le mandrin», particulièrement lors de gros travaux (forage / percussion sur de la pierre)

#### [Mbsm Pro , Images De Plage , Chebba ,](https://www.mbsm.pro/1459.html) [Mahdia , Tunisia , Août 2018](https://www.mbsm.pro/1459.html)

Category: Voyage written by Lilianne | 26 August 2018 Mbsm Pro , Images De Plage , Chebba , Mahdia , Tunisia , Août 2018